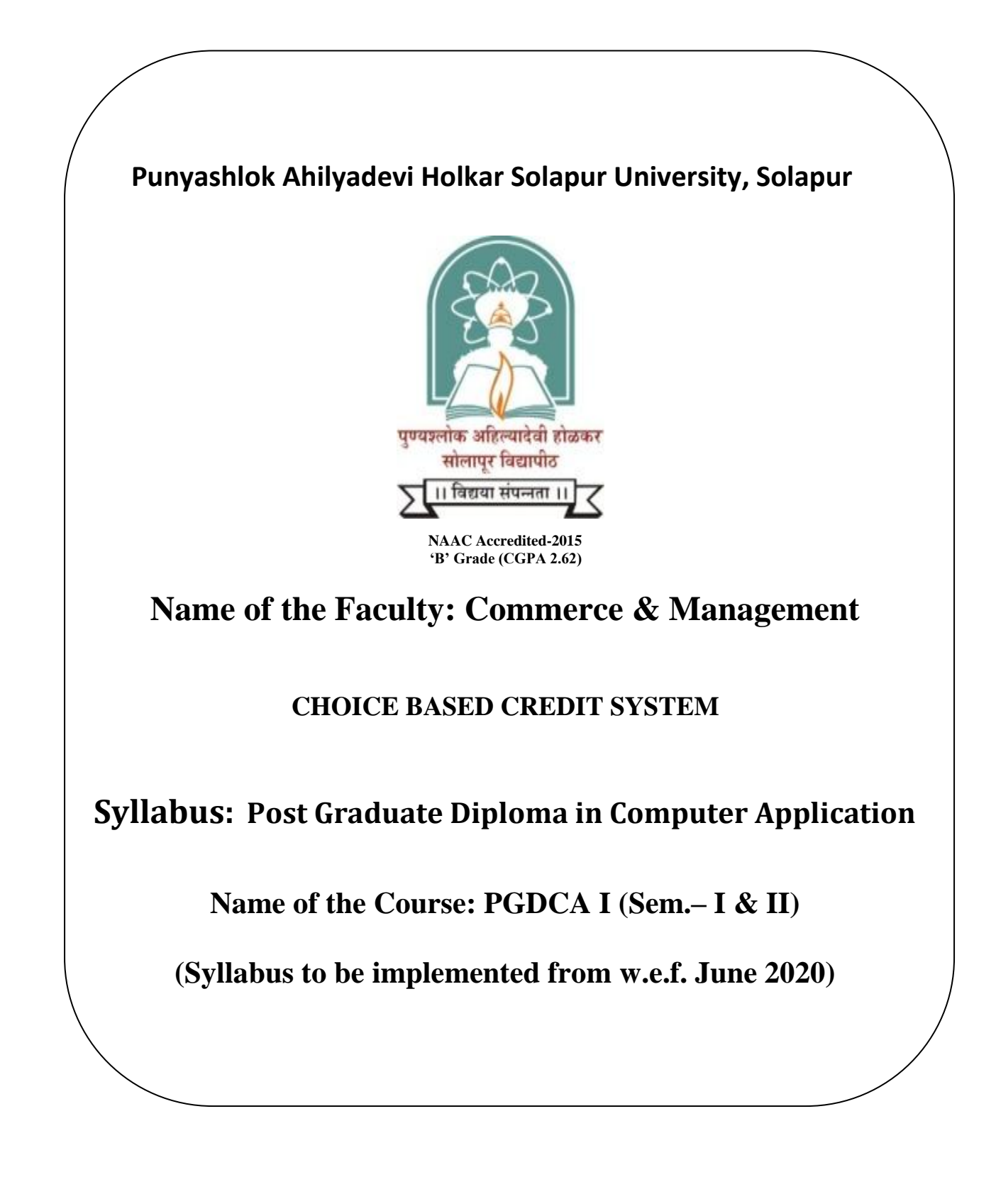

# **Punyshlok Ahilyadevi Holkar Solapur University, Solapur PGDCA(Post Graduate Diploma in Computer Application) STRUCTURE FOR COLLEGE & UNIVERSITY CAMPUS Choice Based Credit System w.e.f.2020-21**

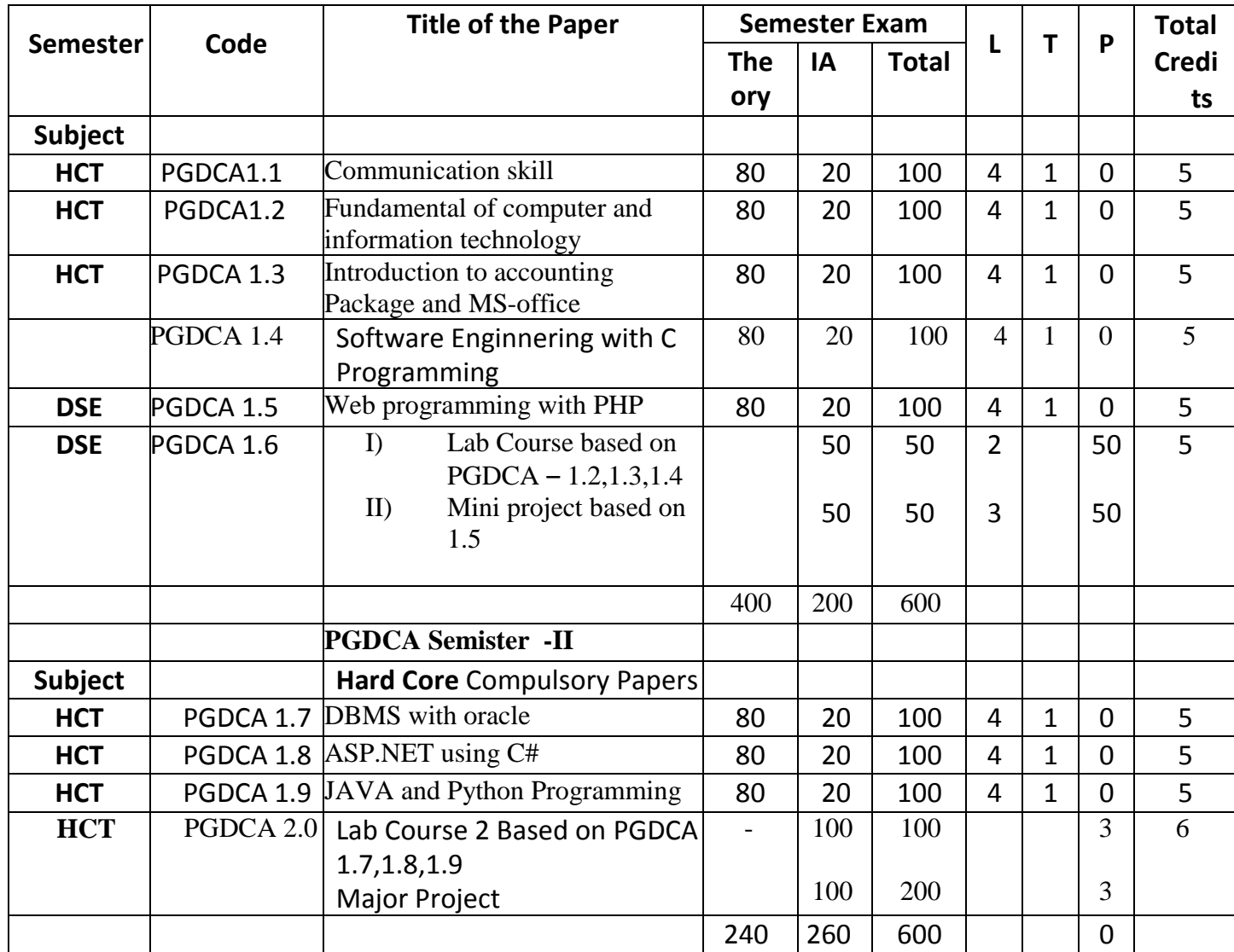

HCT -Hard Core Theory

DSE -Discipline Specific Elective

SCT -Soft Core Theory

OET -Open Elective Theory

IA -Internal Assessment – Home Assignment'Unit Test' Seminar' PPT Presentation'' Industrial Visit/ Oral Exam' Group Discussion' Case Study' Internship' Survey/ Field Visit report.

L Lecture

T Theory

P Practical

# **Punyshlok Ahilyadevi Holkar Solapur University ,Solapur PGDCA – Semester I (Paper No.1.1)**

#### **Communication Skills**

 Max. Marks: 100 External Assessment: 80 Internal Assessment: 20

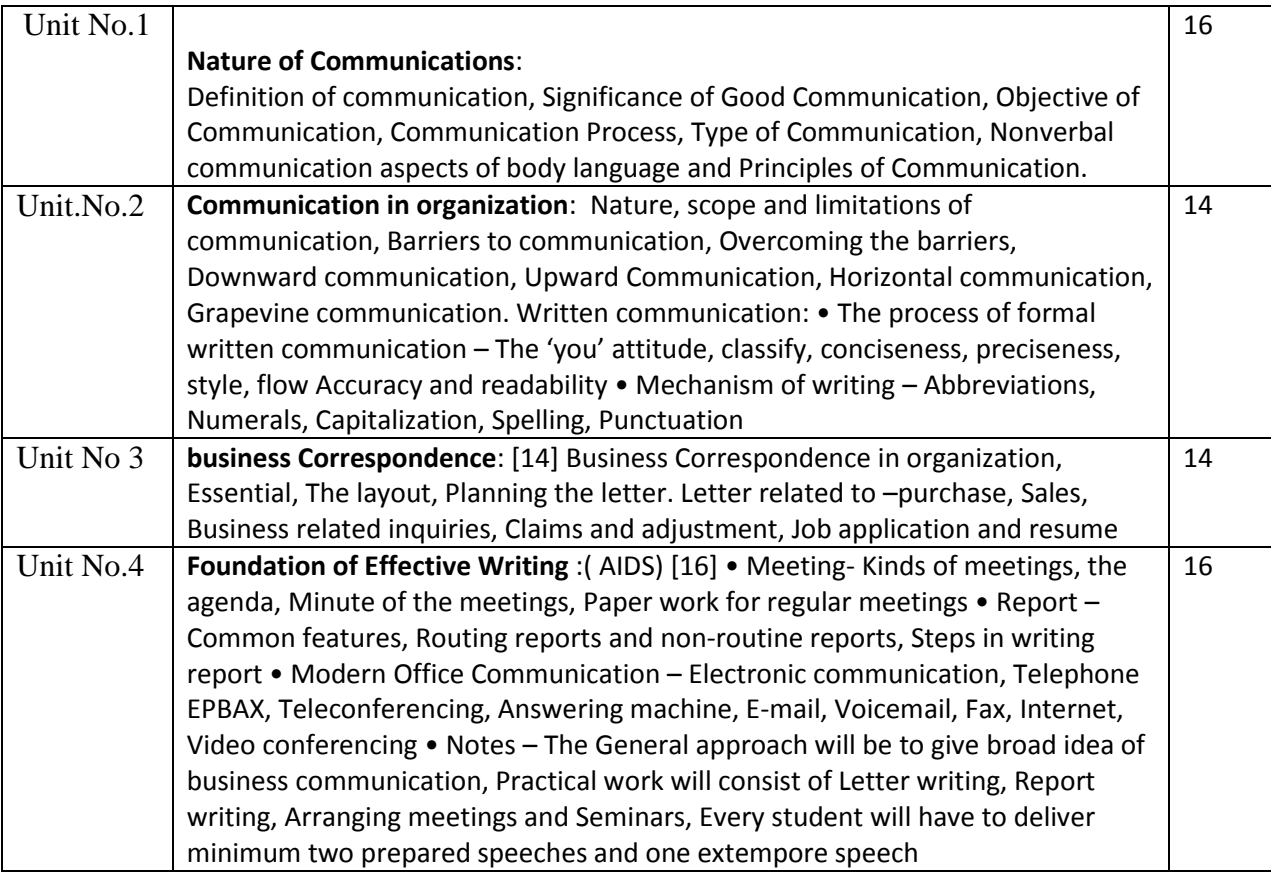

**. Books Recommended**:

1) Essentials of Business Communication- Rajendra Pal & L.S.

- 2) Business Communications- U.S.Rai& S.M. Rai.
- 3) Communication skill P. C. Pardesi
- 4) Business Communication, AshaKaul, PHI
- 5) Business Communication, M. Balasubramanyam
- 6) Business correspondence and report writing, Sharma, K. Mohan, Tata McGraw Hill

PGDCA – Semester I (Paper No.1.2)

# **Fundamental of Computer and Information Technology**

 Max. Marks: 100 External Assessment: 80 Internal Assessment: 20

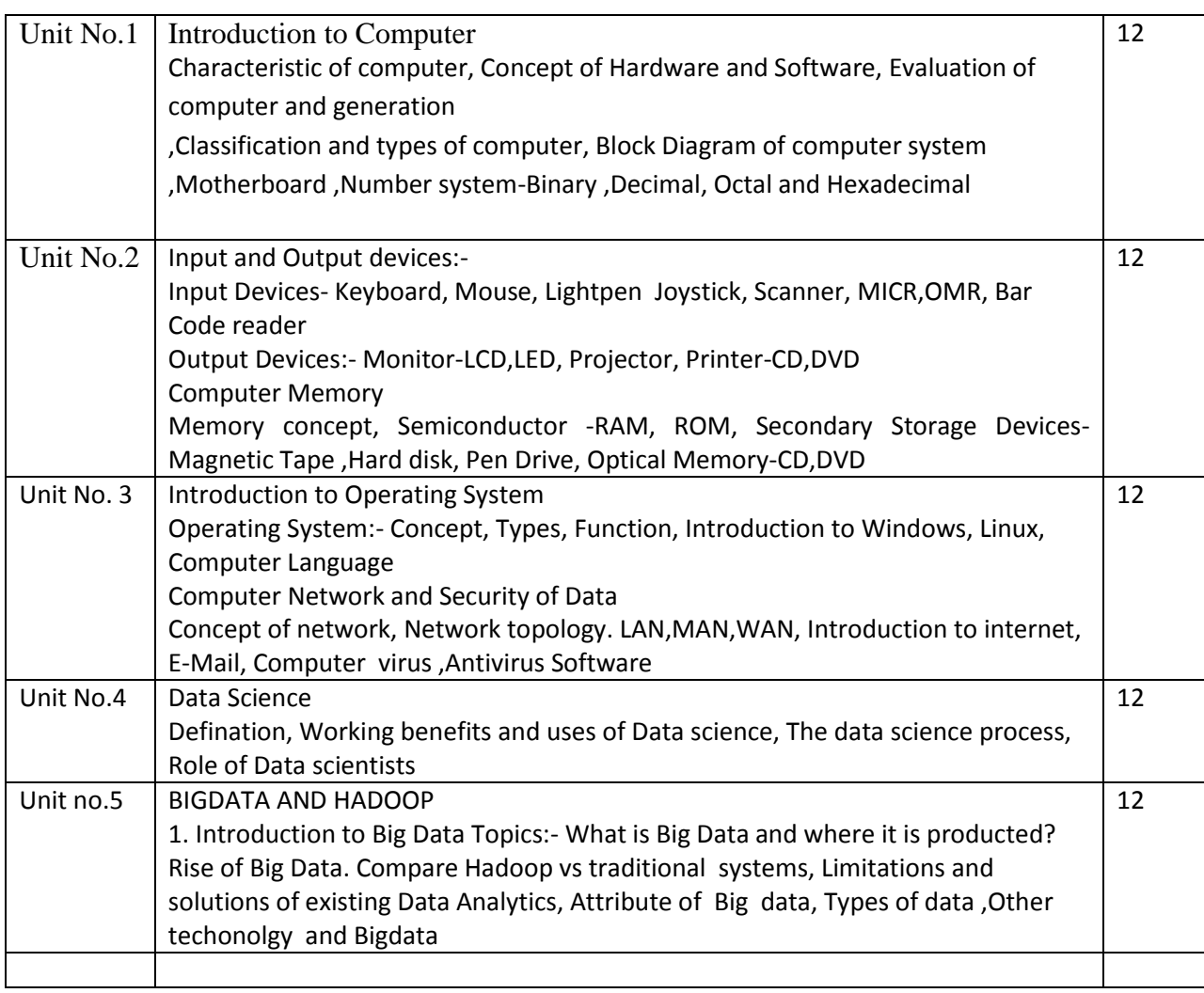

Reference Book:-

- 1) Computer Fundamental ‐ P.K. Sinha
- 2) Computer Today ‐ Basundara
- 3) Computer Fundamental ‐ V. Rajaraman
- 4) Computer Today ‐ Donald N. Sanders.
- 2) Data science and big data analytis,Emc
- 3) Introduction to Data science

PGDCA – Semester I (Paper No.1.3)

**Introduction to Accounting Package & MS-Office**

 Max. Marks: 100 External Assessment: 80

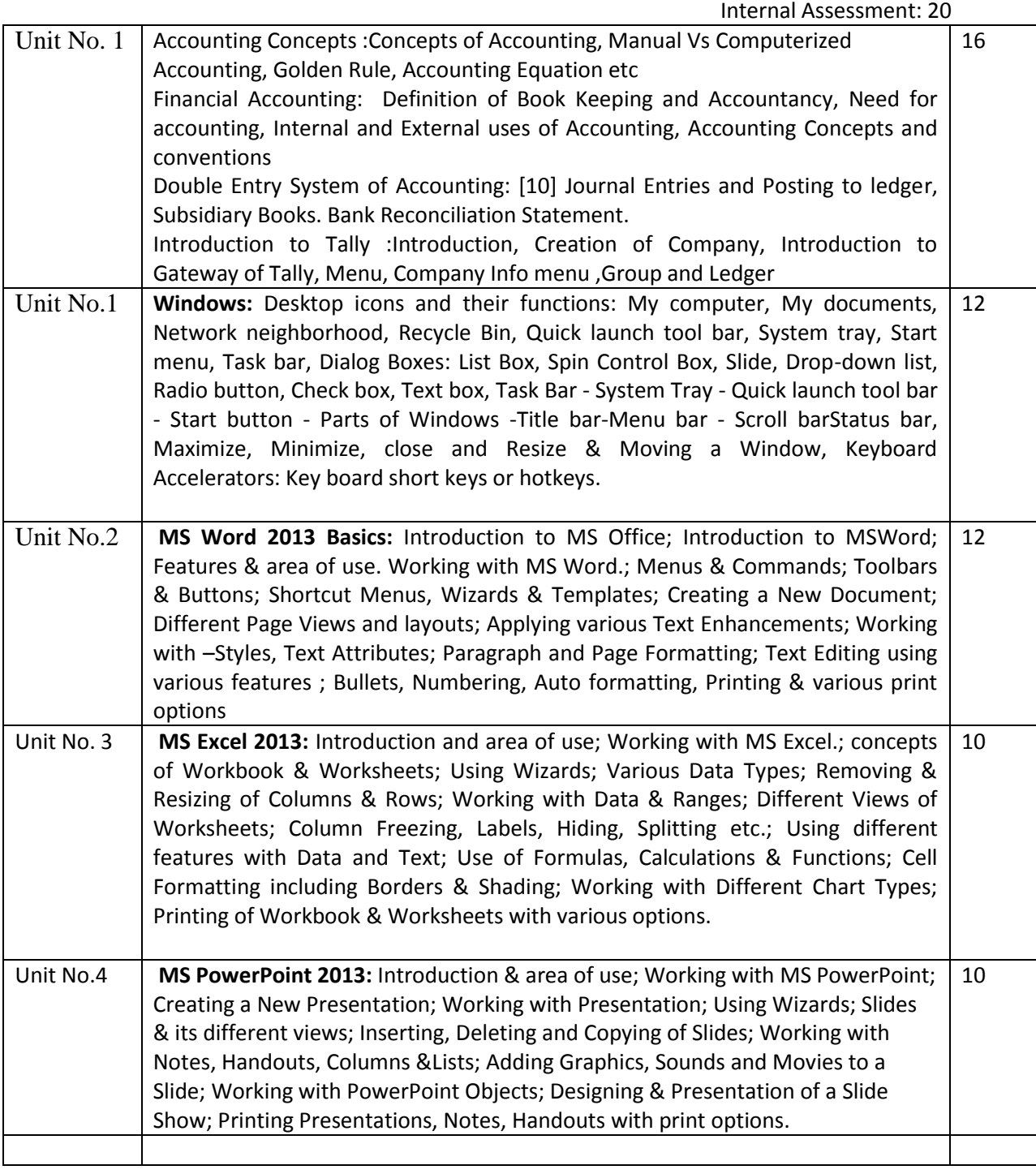

# **Reference Books:**

- 1. Windows XP Complete Reference. BPB Publications
- 2. MS Office XP complete BPB publication6
- 3. Elements of double entry book keeping Batliboi
- 4. Advanced Accounts M.C.Shukla, T.S.Grewal and S.C.Gupta
- 5. Implementing Tally 6.3 by A.K.Nadhani, K.K. Nadhani, BPB Pub.
- 6. Computerised Financial accounting using tally- Rajan Chougule.

PGDCA – Semester I (Paper No.1.4)

# **Software Engineering With C-Programming**

 Max. Marks: 100 External Assessment: 80

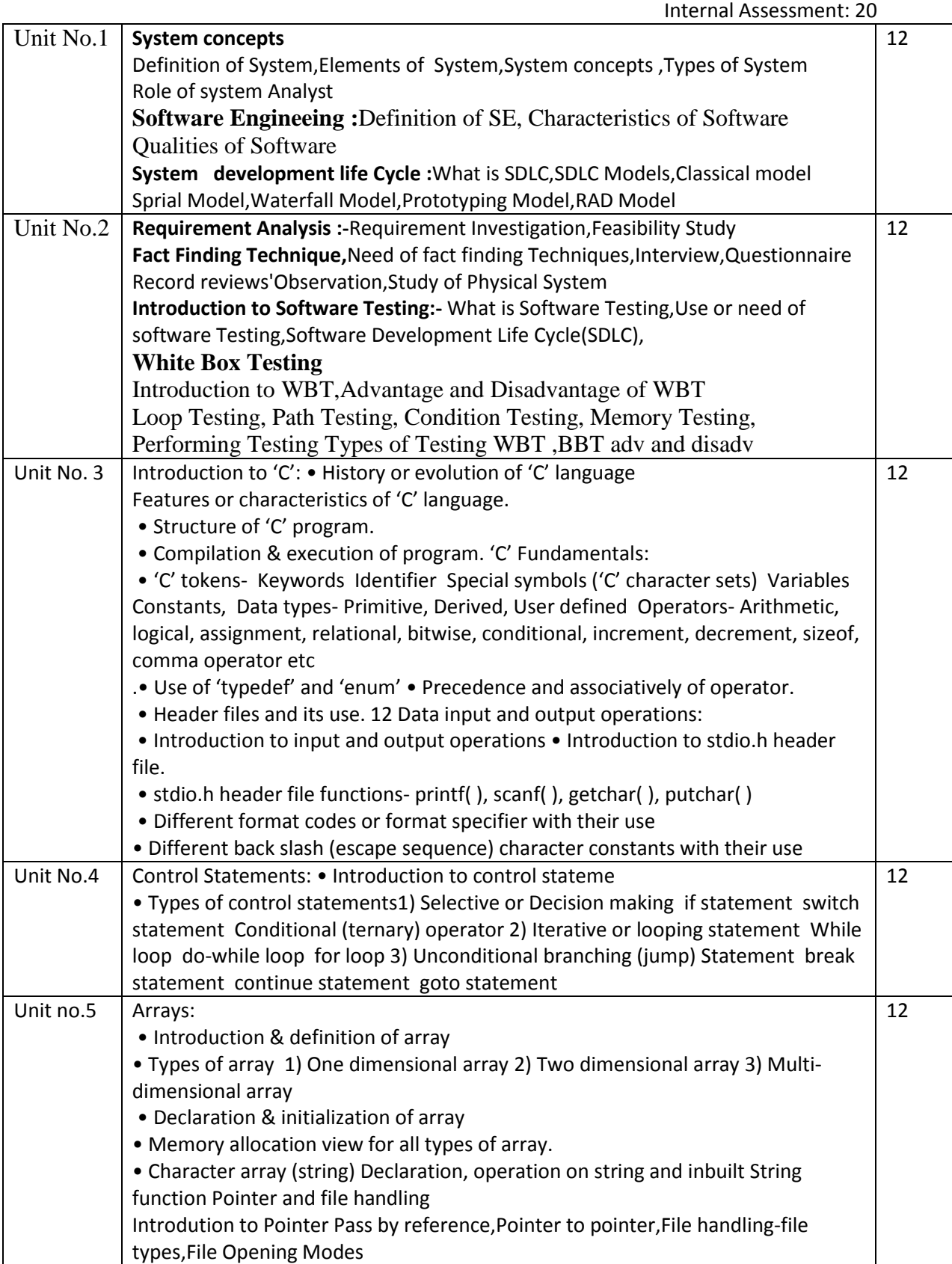

Recommended: 1) Programming in ANSII-C – E. Balgurusamy

2) The C programming Language - Ritchie and Kernighan.

3) Let Us C - Y.C. Kanetkar.

- 4) A structure Programming Approach using 'C'- Behrouz A. Forouzan, RichardF. Gilberg
- 5) Basic system analysis and design:- alan denial & don yeats
- 6) Software Engineer alan denial

# **Punyshlok Ahilyadevi Holkar Solapur University ,Solapur**

## PGDCA – Semester I (Paper No.1.5)

#### **Web Programming With PHP**

 Max. Marks: 100 External Assessment: 80 Internal Assessment: 20

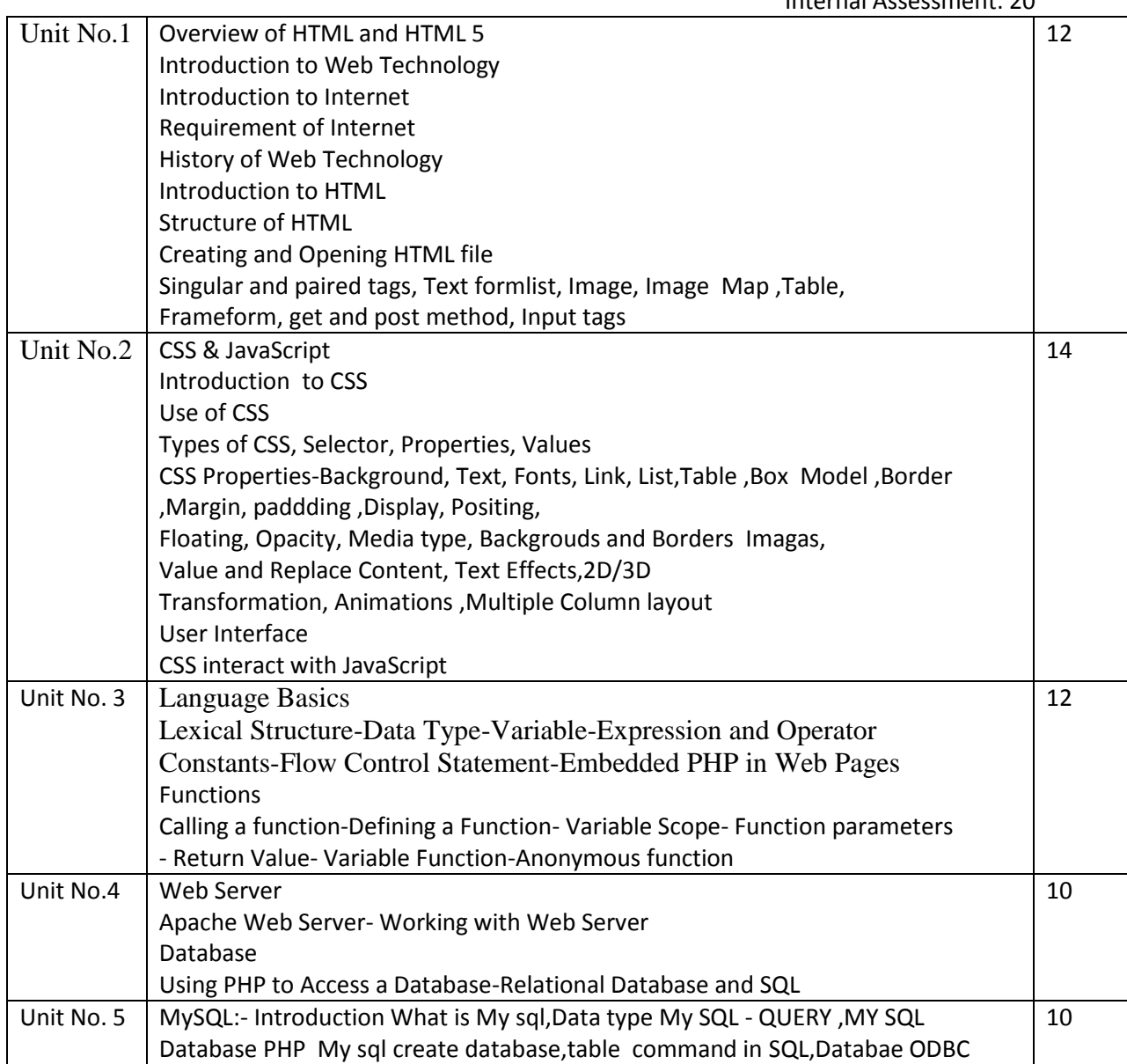

### Reference Books:-

1, My Sql Bible stevee Suchring John Wiley son 2002

- 2. Programming PHP Rasmus lerdorf and levin tatroe O Reilly Publication 2002
- 3. PHP The Complete Reference by Steven Holzener to Professional by W. Jason gilmore

# **Punyshlok Ahilyadevi Holkar Solapur University ,Solapur** PGDCA – Semester I (Paper No.1.6) **Lab Course-1 ( Max Mark 50) Based on 1.2,1.3,1.4**

- 1) How to start computer?
- 2) How to shut down computer?
- 3) Linking of various peripherals.
- 4) Operation of all keys as key Board.
- 5) Mouse operation.
- 6) VDU Various adjustment.
- 7) Printer and various options and its operations.
- 8) Searching of virus and removing of virus. Practicals Based on

### Paper No. PGDCA 1.2,1.3

Windows7 :- Starting Windows-Browsing Start Menu,

Manipulating Windows - Moving, Resizing, Closing, Windows, Minimizing and Maximizing Windows, Working With Multiple Windows Using Windows Application: Using Word- Pad to create a document, entering text and saving the work. Using my computer - Changing the icon arrangement, To view the floppy disk. To manage files, selecting one or more files, copying a file, delete a file, Drag and drop to move a file.

2. File Management using Windows Explorer :- To Copy, move and delete files, using copy and paste, using drag and drop, creating a folder. Creating a file to a folder, copying and moving the files between drives, renaming files and folders, find Program- To search by file name, by date, by type, by specific text.

3. Control Panel: - Changing date and time, changing display, choosing a background, placing folder on desktop. Adding shortcuts to folder and creating shortcut.

4. Computer Application Through Accounting Package Tally: - Creation of firm/company, group, ledger accounts, Feeding of accounting dataReceipt, Payment, Purchase, Sale, Contra, Journal, Credit Note, Debit Note.

5. Inventory Information: - Groups, items, Valuation

- 6. Reports and Final Accounts Generations -Display and print.
- 7. Students should use MS-word package for Letters and Reports.
- 8. Students should acquire the basics of MS-Excel, i.e. functions, formulae, charts etc.

9. Student has to present one seminar with the help of transparencies. Student should use MS - Power-Point package for presentation.

### **Practicals Based on pgdca 1.4**

1. The distance between two cities (10 Km.) is input through the keyboard. Write a program to convert and print this distance in meters, feet, inches and centimeters.

- 2. Write a program to convert the temperature in centigrade degree to Fahrenheit degrees.
- 3. Check given number is even or odd.
- 4. Write program to check give number is prime or not.
- 5. Write program to display fibnicce series.
- 6. Write a function to input 5 digit integer and calculate sum of digits.
- 7. Write recursive function to find factorial of given number.
- 8. Write program to check given string is palindrome or not.
- 9. Write program to do matrix manipulations.

10. Write program to accept students information through arry of structure and calculate average marks, also decide grade and display it.

11. Write program to generate paysheet using employees information through array of structures.

12. Write a program to do string manipulation, write separate functions for each operation.

- 13. Write program to find number of vowels in given string.
- 14. Write program to find number of words in given text file.

15. Write program to display marksheet of students using data from stud.dat file (the structure of information of students is Roll No., Name, Marks1, Marks2, Marks3, Marks4, Marks5).

### **1. Design different web pages using HTML & HTML5**

1. Write a simple PHP page that will display some information onto web page.

2. Write a PHP program to find given number is Armstrong or not

3. Write a PHP program to find largest among 3 Numbers

4. Write a PHP program to check whether the given number is prime or not

5. Write a PHP program to create an array and try with all array functions. 6. Create a registration form which contains fields name, Roll No, Gender and a submit button A mini project based on the HTML/PHP Language.

6) Check Number is Perfect or not

**( ii ) Mini Project (Max. Marks 50) PGDCA 1.5**

PGDCA – Semester II (Paper No.1.5)

## **DBMS with Oracle**

 Max. Marks: 100 External Assessment: 80

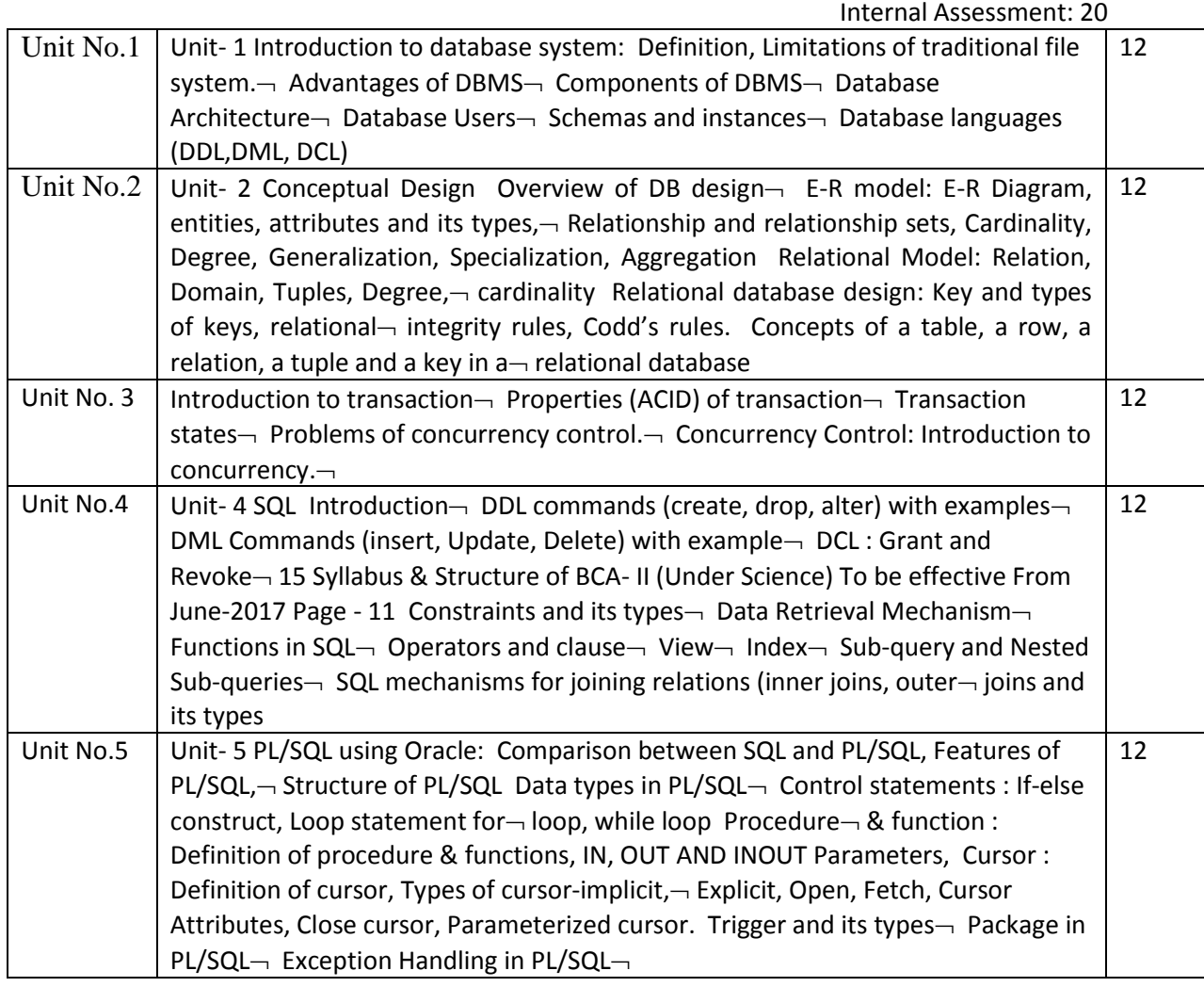

## **Books Recommended:**

1) Database System Concepts by KorthSilberschetz

2) Fundamentals of Database Systems by Elmsari, Navathe

3) SQL, PL/SQL The programming language of Oracle by Ivan Bayross

4) An Introduction to Database Systems by Bipin Desai

5) Database Management systems (DBMS) by Rajiv Chopra.

# PGDCA – Semester II (Paper No.1.5)

**ASP.NET using C#**

#### Max. Marks: 100 External Assessment: 80 Internal Assessment: 20

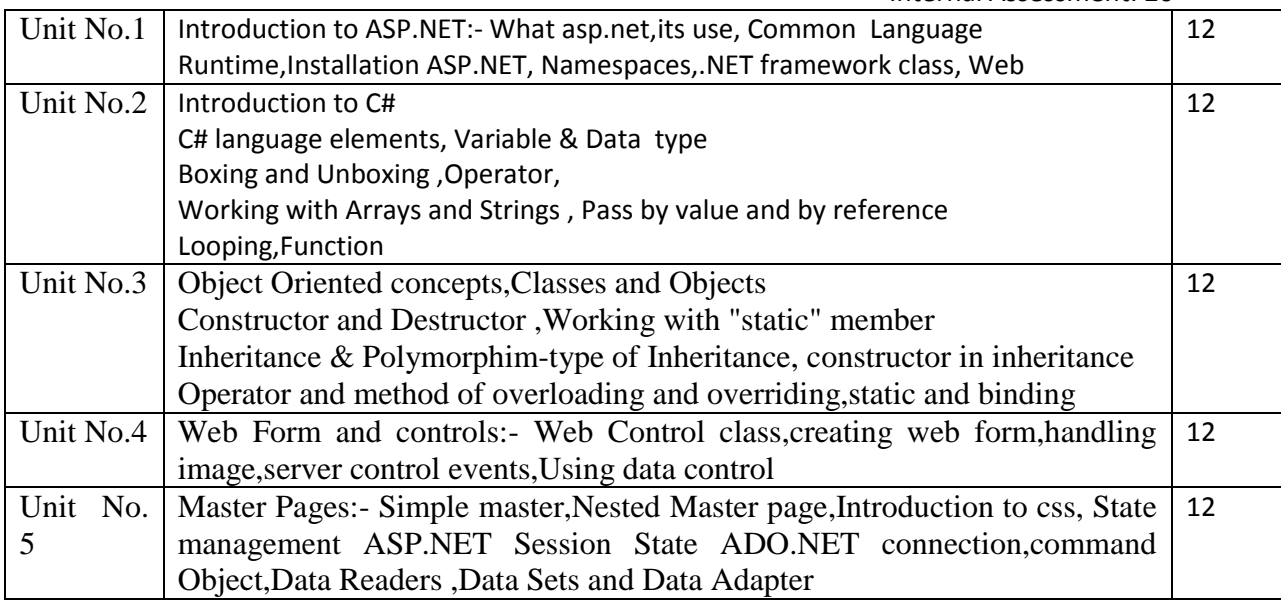

## **Ref Book:-**

**1** Mastering ASP.NET- BPB Publication

- 2. ASP.NET complete reference- Tata Mcgraw Hill
- 3. ASP.NET Programming- Murach
- 4. "Programming C#" Jesse Liberty,O'Reilly Press
- 5. "Professional C#'- Robinson etal,wrox Press,2002
- 6. "The Complete Reference:- C#- Herbert Schildt,Tata McGraw Hill

PGDCA – Semester I (Paper No.1.5)

**JAVA and Python programming**

 Max. Marks: 100 External Assessment: 80 Internal Assessment: 20

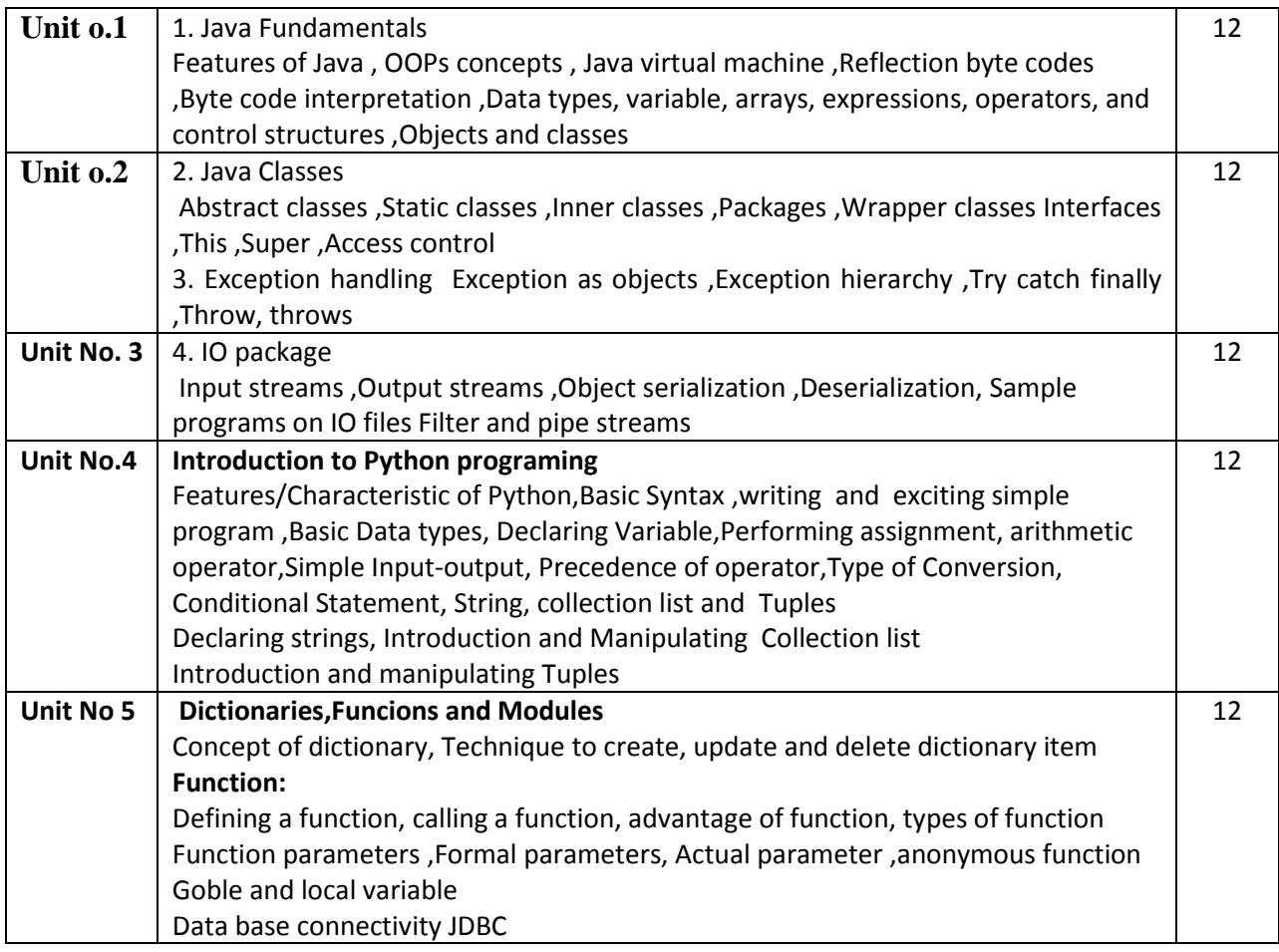

#### **References Books:-**

- 1. Programming with Java A Primer, E. Balaguruswamy Tata McGraw Hill Companies
- 2. Java Programming John P. Flynt Thomson 2nd
- 3. Java Programming Language Ken Arnold Pearson
- 4. Core Java, Dietel and Dietel
- 5. Java Balaguruswamy
- 6. introduction to Computer Science using Python:- Chares Dierbach
- 7. Beginning Python: Using Python 2.6. and Python 3- James Payne
- 8. Practical programming: an Introduction to Computer Sccience using Python-3

Paul Gries,Jennifeer Campbell, Jason Montojo

9. MySQL for Python : Database Access Made Easy- A. Lukaszewski

PGDCA – Semester I (Paper No.1.6)

## **Lab Course-2 ( Max Mark 50) Based on 1.7,1.8,1.9**

## **Course Code:- PGDCA Semester II PAPER NO - PGDCA ( 1.7,1.8,,1.9)**

**Lab Course - 2 Max. Marks: 100:**

- 1. SQL;-create table .Insert rows
- 2. Create Table, Insert rows and update.
- 3. Alter existing table structure (ALTER-ADD, MODIFY, DELETE).
- 4. Simple queries based on single table to view rows.
- 5. Simple queries based on multi table.
- 6. Complex queries based on single and multi table.
- 7. Practical by making use of IF..ELSE. 8. Practical by making use of FOR-LOOP.
- 9. Practical by using WHILE-LOOP.
- 10. Practical by making use of PL / SQL Block.
- 11. Practical by using cursors.
- 12. Practical by making use of (% type, & row type)
- 13. Practical by making use to triggers.
- Python:- 1) Installing python and setting up python environment
- 2) Write a program in python that uses simple statements like printing thenames, numbers, mathematical calculations, etc.
- 3) Write a program in python that uses conditional constructs like if, if-else, nested if
- 4) Write a program in python that uses loops

5) Write a program in pythonto manipulate on string like string copy, string concatenation, string comparison, string length, string reverse etc.

- 6) Write Programs in python which are related to Lists and Tuples
- 7) Write Programs in python which are related to dictionaries
- 8) Write Programs in python which are related to functions & modules
- 9) Write Programs in python to read & write file.
- 10)Write a python program to demonstrate exception handling
- 11)Write a python program to demonstrate the use of regular expressions
- 12)Write a python program to draw different shapes
- 13)Write a python program to show different GUI controls and their processing
- 14)Write a python program to show database connectivity
- Paper No. 8
- 1. Write a program using different control structures like While , For etc.
- 2 Create a Web site of Your college using ASP.Net and C#
- 3 Create a Master Pages
- 4. Create a Master Page with CSS to manage application state.
- 5.Program to manage session state
- 6. Create a program for Database Conectivity
- Paper No. 9 JAVA PROGRAMMING LAB 1.
- Programs using constructor and destructor
- 2. Creation of classes and use of different types of functions
- 3. Count the number of objects created for a class using static member function
- 4. Write programs on interfaces
- 5. Write programs on packages
- 6. Write programs using function overloading
- 7. Programs using inheritance
- 8. Programs using IO streams
- 9. Programs using files
- 10. Write a program using exception handling mechanism
- 11. Programs using AWT
- 12. Programs on swing
- 13. Programs using JDBC

**Major Project : Paper No. PGDCA - 2.0 Maximum Marks : 100 A Major Project based on the Java , (ASP.NET using C # ,MY SQl),Language,python**